**ViewAllWindows Crack Download [Mac/Win] [Latest 2022]**

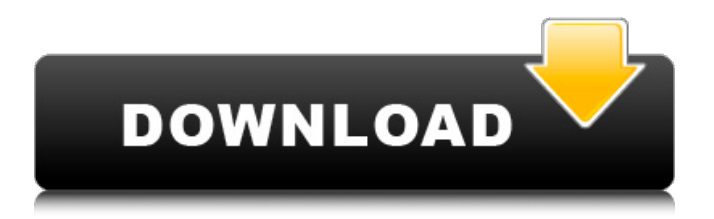

ViewAllWindows Crack Keygen Description is a free program developed for Windows by RunQuick Soft. The main program executable is named ViewAllWindows Crack.exe. A 40-page manual is also provided with the download. Extremely easy and fast to download and install. Just right click on the.exe file, and click on 'Run' or 'Open', and you are ready to start the

application. This tool is very user friendly. It keeps a track of all the instances of Explorer.exe, which is very much needed in any Windows machine. It is fast and reliable. Windows 8's built-in task manager is a pretty standard piece of software. It's got a very basic interface, with basic controls, with a basic UI, and it doesn't bring anything particularly new to the table. As a default tool, there isn't really anything to mess with except to load it up, and click on

an item in the list. But the Windows task manager lets you do a lot more. It shows you all the files currently running on your system, the amount of memory that's available to the application, and even how many processes are currently running on your PC. If you want to see more about what's going on with your computer, Task Manager will give you the information you need, and do it fast. FreeExplore Visually displaying a web page in

your browser, and getting all the information that's currently available, and keeping a track of all the information on the page, is a pretty useful tool. If you're wanting to look at a web page without opening a browser, or just want to look at the page before you get around to visiting it, FreeExplore is a very handy tool. It works by using the Internet Explorer Enhanced Privacy Mode, so it's not going to be entirely accurate, but it should

still be good enough. The basic interface is a rather basic piece of software. It shows all the pages that are currently open in your web browser, the number of pages open, how much space is available on your hard drive, and basic network information. FreeExplore shows all kinds of information about your web browser, and can be a quick way to get info on your system. Combating Multiple Infections Combating multiple infections is

a similar concept to that of Combating Malware, as it tries to keep up with different elements of a virus. It does this by keeping a database of both known

**ViewAllWindows Free (Latest)**

8 0 Show me everything! This project will not run in more than 1 browser on more than 1 screen 7.5 / 10 File size: 1.32 MB in 2.1 MB Tags: windows, process manager Cons As mentioned above, it has no built-in grid lines,

making the screen more difficult to distinguish items. Additionally, while it shows all processes, the columns, rows, and headers don't line up very well for you to easily navigate. AutomaticAppv.org is a fan site that uses automatic webcrawlers and scrapers to populate static, manually-edited website content with relevant program details. Here, we scrape for application information and automatically sort the applications according to categories like

Categories, Release Date, Number of Downloads, Apps That Suck, or Releasing Party. This information is manually gathered from the Android Market or the Amazon Appstore market. If we find a free application that is also available on Amazon or in the Android Market, it will appear on both websites. \* Scrape date refers to when the application was last updated in the application store. \* Scrape time is when the

application was first added to the application store. \* Data is shown in the format provided by the application store, such as May 1 or May 10, 2011. Once we have gathered this information for a given application, we post it here. If your application is on this list, please take a few moments to help us make this site better. Contact us if you notice any incorrect information or outdated link. If you've had problems with your application not auto-

updating, please mention it. It's fixed and ready to go. We also know there are other programs to check for updates and will include those here, and the next time it checks for updates it will include this application. if you have any other information you would like to provide, such as the homepage of the application, this is a perfect place to do so. If we've been too quick in scraping the application we're caching it for another scrape and will be

more thorough next time. How To Download.APK For Android We've updated our application now to be able to scan the Android Market directly. This will allow for more checks, but we will never scrape a personal account as it is not allowed. Only applications that have free applications and developers are allowed to be scraped. Once we scrape the applications 09e8f5149f

PCWinMan reports that it is an excellent, simple Windows open source tool for the purpose of creating custom live feedback dialogs with the help of an XML file. The software has a main window, from which you can access most of the tools. The main window of the program is merely a gray area on the left of the screen, while the main window on the right is the actual

open dialog. The dialog area is very simple and allows the user to edit the description and category, as well as the description of the tool itself. PCWinMan allows for output in several different formats, such as HTML, CSV, XML, and much more. When browsing this menu, you can easily see the GUI of the program, which appears rather basic. What PCWinMan shows PCWinMan is a useful open source utility that allows you to

create customized dialog windows with the help of an XML file. You can include complex descriptions, file names, icon, and more, and even output the window to different external formats. Unfortunately, this program is rather basic in operation. You can create a basic XML file by simply clicking the New button, and allowing the program to add all the information directly to the GUI. PCWinMan will list all the

possible columns on the right screen, which makes it easy to add information to any of them. You can also access the XML editor through the File menu, but then you can only add information to an existing file. Adding XML to a new file is not an option. The application is mainly comprised of basic functions, such as setting up the main window, adding objects to it, and generating XML and other file formats. Bottom line

PCWinMan is an easy-to-use tool that allows you to customize live dialogs with the help of an XML file. XPLink is a simple tool for viewing, transferring, and sending links, files, and folders. It also has features to switch between various network protocols and can access most e-mail programs. Its main window is the application itself, and it can be dragged to any location on your desktop or undocked and the main window can be resized. You

can view, copy, or transfer files on your desktop. XPLink has a simple interface, but the toolbar is used to navigate folders, select files or folders to send, and adjust connections. Unfortunately, this app won't work well with large files, as there'

**What's New in the ViewAllWindows?**

View all windows including explorer.exe, but not system processes like taskmgr.exe, svchost.exe, etc. Installation: Run

ViewAllWindowsSetup.exe and follow on-screen installation instructions. System requirements: .NET Framework 4.5 or above required. .NET Framework 4.5.1 or above required for Update 2. published:30 Sep 2013 views:104 I use many different programs on my computer. And sometimes these apps do not close when I want them to. Undoubtedly there is an easy way to force these programs to close, but I must

have forgotten it. Hopefully this video will show you how to force those unwanted applications to close. I hope you find it useful unless you owe me a drink, but it was still awesome. published:26 Feb 2011 views:198347 The file explorer is an essential utility in windows. It allows you to open, view, copy, and extract almost any type of files. There are two types of the file explorer which are the primary and the secondary file explorer. The main file

explorer is also referred to as the windows explorer. Here you can browse and open the folders and files in the Windows Operating System. In this video we will see how to run a.NET console application under Mono. WPF console app Please feel free to ask on how to improve as this is my very first mono video. Don't forget to hit the "Like" button for my YouTube channel. published:21 Sep 2011 views:225 A video tutorial on running C#

Console Applications on Mono. Simply follow along and instal Mono so it's available to run the application, or install it afterwards. How to run.NET 2.0 console apps on Mono If you want to learn.NET, for example, how to run a.NET 2.0 console application on Mono, use the free MonoDevelop. Download here: published:28 Sep 2010 views:1765 In this video we will learn how to run.NET 2.0 console app on linux from hello world to

## login page. NOTRUST softwares are used. published:

Windows 7 SP1 or Windows 8.1 Intel Core i5 processor or equivalent 4GB RAM 2GB graphics card 1360 x 768 display DirectX 11 compatible sound card Install Notes: Install instructions here. Version 2.3.3 (1st June 2017) - Server Players Added the ability to save Player Level Sets in the Save and Load screen. Added the ability to add a Map View to the IDL View.

## Improved the User Interface. Minor bug fixes and

<https://paulinesafrica.org/?p=73225>

<https://www.svmhonda.com/travel/039cpu-039-slim-crack-with-license-code-free-download-win-mac-final-2022/>

<http://jasaborsumurjakarta.com/?p=3466>

[https://azakpomaperpa.wixsite.com/cransubpkubce::cransubpkubce:VTXLhWLreT:azakpomaperpa@gmail.com/post/aes-free](https://azakpomaperpa.wixsite.com/cransubpkubce::cransubpkubce:VTXLhWLreT:azakpomaperpa@gmail.com/post/aes-free-serial-key-free-download-pc-windows)[serial-key-free-download-pc-windows](https://azakpomaperpa.wixsite.com/cransubpkubce::cransubpkubce:VTXLhWLreT:azakpomaperpa@gmail.com/post/aes-free-serial-key-free-download-pc-windows)

<https://hopp.vc/blog/games/geexlab-crack-with-key-download-updated-2022/>

<https://classifieds.safetyexpress.com/advert/werkmaster-titan-xt-grinder/>

<https://eyeglobe.org/wp-content/uploads/2022/06/yudefai.pdf>

<https://connectingner.com/2022/06/08/acronis-true-image-home-2011-netbook-edition-crack-lifetime-activation-code/>

<http://weedcottage.online/?p=75449>

<https://www.lynnlevinephotography.com/pianocheetah-crack-with-registration-code/>

<http://sourceofhealth.net/2022/06/08/metadefender-endpoint-crack-latest/>

<https://koenigthailand.com/wp-content/uploads/2022/06/daelang.pdf>

[https://kurditi.com/upload/files/2022/06/w71hVeVfIUZ99cue4VQw\\_08\\_9f894973043e8d8108c74b3b2eae153a\\_file.pdf](https://kurditi.com/upload/files/2022/06/w71hVeVfIUZ99cue4VQw_08_9f894973043e8d8108c74b3b2eae153a_file.pdf) <https://stealthilyhealthy.com/?p=2904>

[https://now.jumpeats.com/upload/files/2022/06/qpLdqV9DAAlPiSS4eAXD\\_08\\_9f894973043e8d8108c74b3b2eae153a\\_file.p](https://now.jumpeats.com/upload/files/2022/06/qpLdqV9DAAlPiSS4eAXD_08_9f894973043e8d8108c74b3b2eae153a_file.pdf) [df](https://now.jumpeats.com/upload/files/2022/06/qpLdqV9DAAlPiSS4eAXD_08_9f894973043e8d8108c74b3b2eae153a_file.pdf)

<http://www.sweethomeslondon.com/?p=3059>

<https://arvidstockholm.com/wp-content/uploads/2022/06/quered.pdf>

[https://cristinalinassi.com/wp-content/uploads/Laminator\\_Crack\\_\\_.pdf](https://cristinalinassi.com/wp-content/uploads/Laminator_Crack__.pdf)

[https://secureservercdn.net/45.40.148.234/33o.6f8.myftpupload.com/wp-](https://secureservercdn.net/45.40.148.234/33o.6f8.myftpupload.com/wp-content/uploads/2022/06/faikam.pdf?time=1654655370)

[content/uploads/2022/06/faikam.pdf?time=1654655370](https://secureservercdn.net/45.40.148.234/33o.6f8.myftpupload.com/wp-content/uploads/2022/06/faikam.pdf?time=1654655370)

<http://dottoriitaliani.it/ultime-notizie/senza-categoria/ls-optimizer-crack-license-key-full-for-pc/>